# 甄才類別【代碼】:開放系統第三類程式設計人員【**L4210**】

### 專業科目:程式設計**(**以 **APP**、**HTML5/CSS** 與 **RWD**、**JAVA**、**SQL** 語言為主**)**、系統分析、 資料結構及資料庫應用

#### \*入場通知書編號:

|注意:①作答前先檢查答案卷,測驗入場通知書編號、座位標籤號碼、甄試類別、需才地區等是否相符, 如有不同應立即請監試人員處理。使用非本人答案卷作答者,不予計分。 本試卷為一張雙面,非選擇題共 5 大題,每題各 20 分,共 100 分。 **③非選擇題限以藍、黑色鋼筆或原子筆於答案卷上採橫式作答,並請依標題指示之題號於各題指定** 作答區內作答。 請勿於答案卷上書寫姓名、入場通知書編號或與答案無關之任何文字或符號。 本項測驗僅得使用簡易型電子計算器(不具任何財務函數、工程函數、儲存程式、文數字編輯、內 建程式、外接插卡、攝(錄)影音、資料傳輸、通訊或類似功能),但不得發出聲響;若應考人於測 驗時將不符規定之電子計算器放置於桌面或使用,經勸阻無效,仍執意使用者,該節扣 10 分; 該電子計算器並由監試人員保管至該節測驗結束後歸還。 答案卷務必繳回,未繳回者該節以零分計算。

下方是 Android APP 的部分程式碼,主要功能為計算身高體重指數(BMI),請於(1)~(3) 三個空白區塊中,填入適當的程式碼,以符合以下功能。(請以 JAVA 程式語言作答)

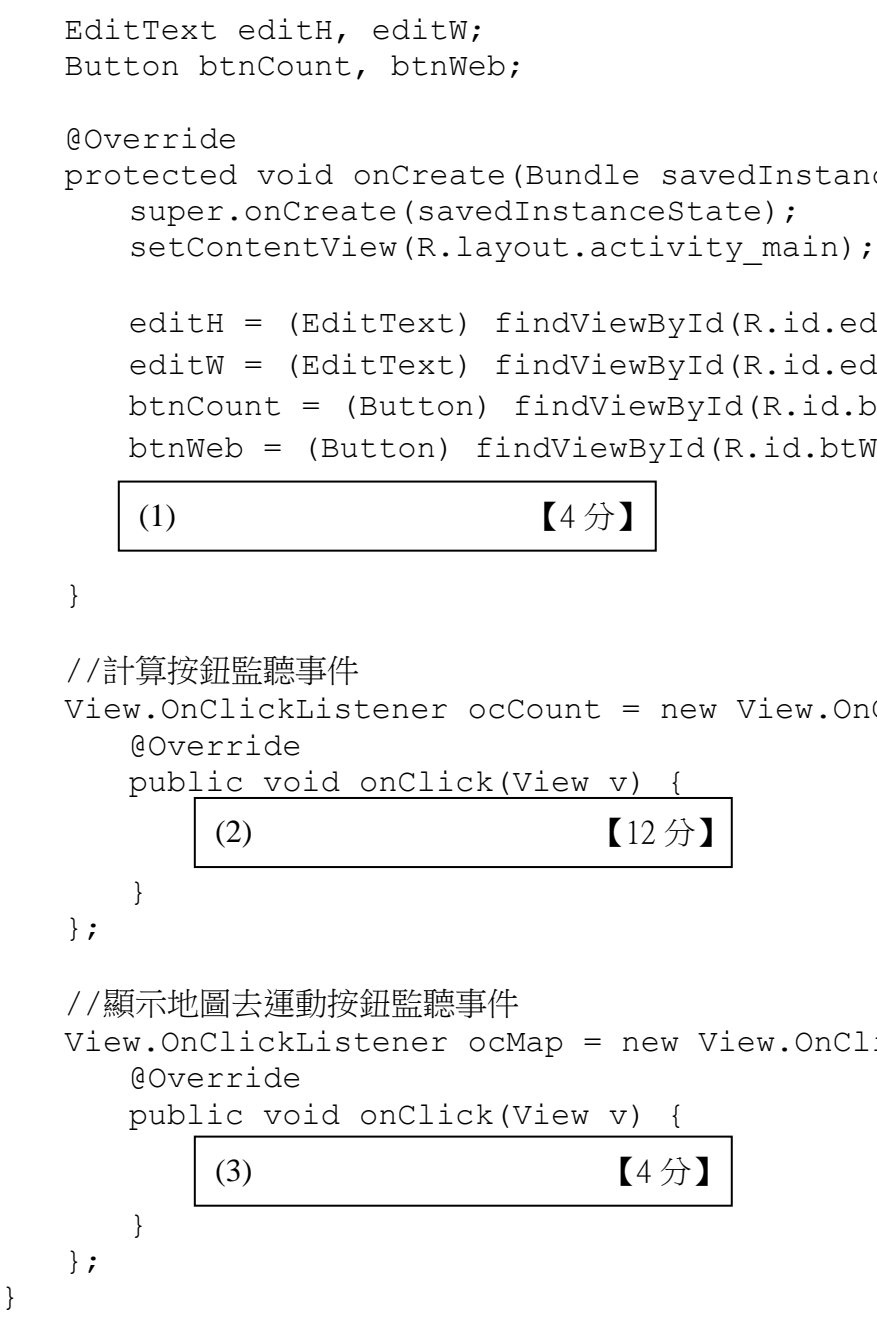

### 第一題:

- (一)輸入身高與體重後,按下「計算」按鈕,計算出 BMI,並依照下表之 BMI 範圍, 使用 Toast 顯示對應的顯示文字提示使用者「體重超重」、「標準體重」或「體重 過低」等訊息。【BMI 計算公式 = 體重(公斤) / 身高 2(公尺 2)】
- (二)按下「顯示地圖去運動」按鈕,即開啟手機內鍵之地圖軟體,並定位在緯度: 25.0220244,經度:121.525832。

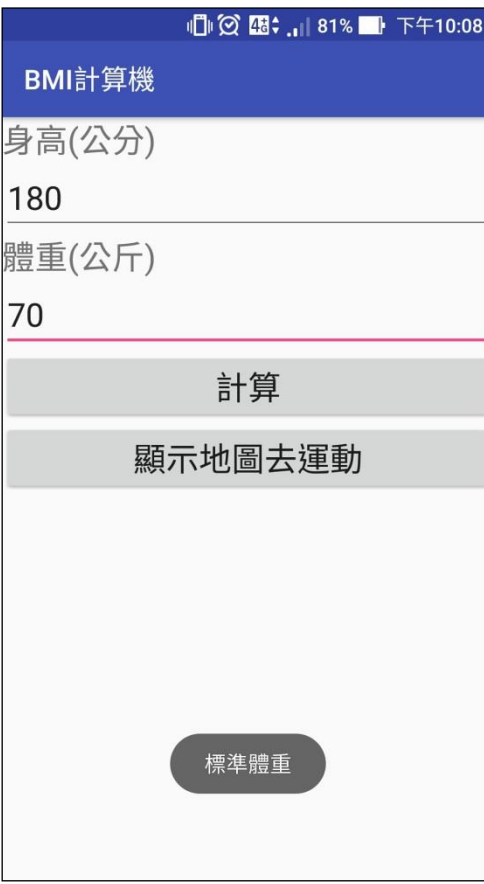

public class MainActivity extends AppCompatActivity {

protectate) { id.edHeight); //身高文字輸入方塊 id.edWeight); //體重文字輸入方塊 .id.btCount); //計算按鈕 d.btWeb); //顯示地圖去運動按鈕

ew.OnClickListener() {

OnClickListener() {

}

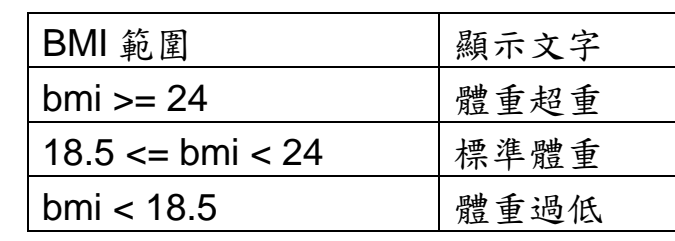

## 第二題:

有兩個資料表名稱分別為 Product 與 ProductType, 其欄位與資料型態的定義如下表, 請回答下列問題:

- (一)請用 SQL 語法, 刪除 Product 資料表中產品名稱包含「茶」的所有資料。【3分】
- (二)請用 SQL 語法,更新 Product 資料表,將所有產品類別代號為「2」的產品單價 打 9 折。【3 分】
- (三)請用 SQL 語法,依產品單價由高至低顯示前 5 筆產品名稱與單價。【4 分】 (四)請用 SQL 語法,顯示所有產品類別名稱與其平均單價。【10 分】

某出版社欲開發一套銷售管理系統,當有客戶要訂購書籍時,系統會檢查庫存是否足夠 以及客戶信用資料是否良好,若庫存足夠且客戶信用良好,則會進行出貨且將出貨資料送至 會計室以列印發票。此外,系統也須針對出貨而產生的庫存減少以及因新書籍從印刷廠送達 進貨而產生的庫存增加,進行必要的庫存資料更新,且於每日結束時製作當日進出貨報表以 提供總經理參考。

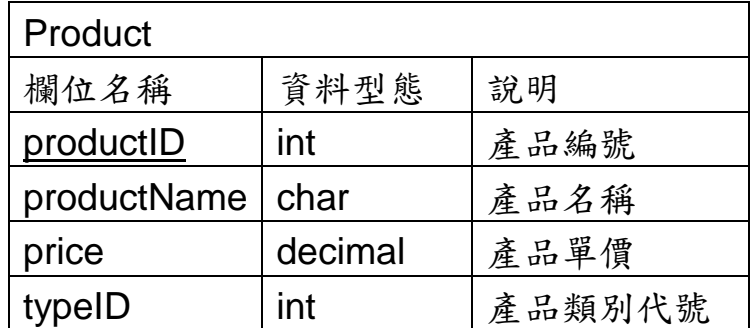

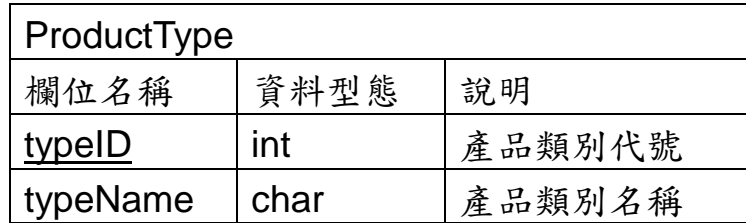

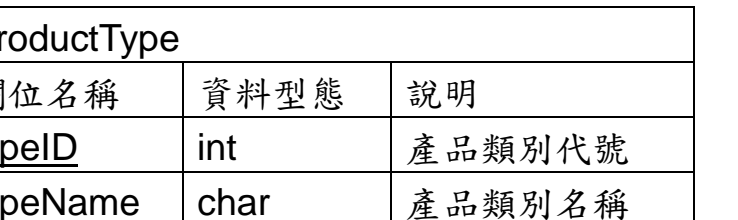

#### 第三題:

請以 UML 類別圖 (class diagram) 描述此系統需使用到的類別資料以及類別之間的關 係。【20 分】

## 給予一個無向加權圖(undirected weighted graph)如下:

(一)請以鄰接矩陣(adjacency matrix)之資料結構呈現此圖。【8 分】 (二)撰寫一個能對無向加權圖建立一棵最小展開樹(或稱為最小生成樹或最小擴展 樹)(minimum spanning tree)之演算法。【12 分】

第五題:

下圖為一資料表資料現況,請問如何達到第三正規化之要求?【20 分】 【需詳列每一步驟】

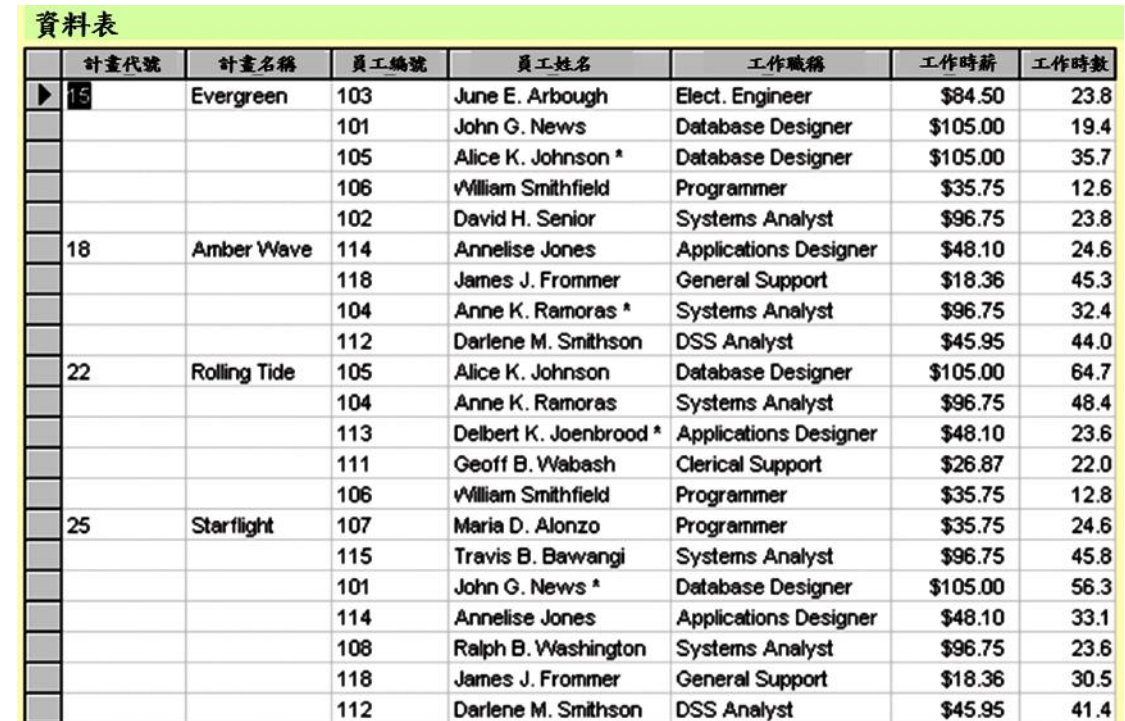

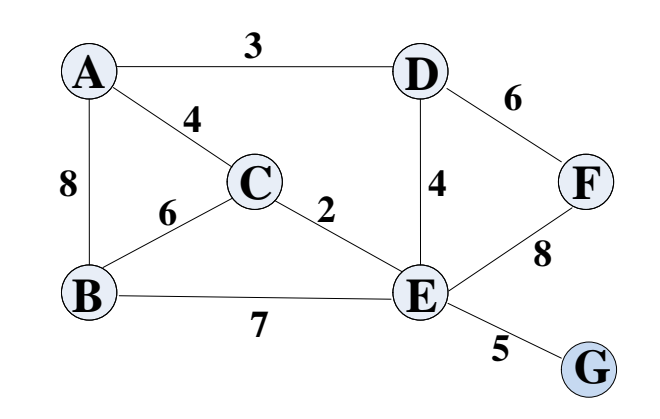